# **Personal-Computer (PC)**

Objekttyp: **Group**

Zeitschrift: **Älter werden : das Angebot von Pro Senectute Kanton Zug**

Band (Jahr): **10 (2004)**

Heft 19

PDF erstellt am: **27.04.2024**

#### **Nutzungsbedingungen**

Die ETH-Bibliothek ist Anbieterin der digitalisierten Zeitschriften. Sie besitzt keine Urheberrechte an den Inhalten der Zeitschriften. Die Rechte liegen in der Regel bei den Herausgebern. Die auf der Plattform e-periodica veröffentlichten Dokumente stehen für nicht-kommerzielle Zwecke in Lehre und Forschung sowie für die private Nutzung frei zur Verfügung. Einzelne Dateien oder Ausdrucke aus diesem Angebot können zusammen mit diesen Nutzungsbedingungen und den korrekten Herkunftsbezeichnungen weitergegeben werden.

Das Veröffentlichen von Bildern in Print- und Online-Publikationen ist nur mit vorheriger Genehmigung der Rechteinhaber erlaubt. Die systematische Speicherung von Teilen des elektronischen Angebots auf anderen Servern bedarf ebenfalls des schriftlichen Einverständnisses der Rechteinhaber.

#### **Haftungsausschluss**

Alle Angaben erfolgen ohne Gewähr für Vollständigkeit oder Richtigkeit. Es wird keine Haftung übernommen für Schäden durch die Verwendung von Informationen aus diesem Online-Angebot oder durch das Fehlen von Informationen. Dies gilt auch für Inhalte Dritter, die über dieses Angebot zugänglich sind.

Ein Dienst der ETH-Bibliothek ETH Zürich, Rämistrasse 101, 8092 Zürich, Schweiz, www.library.ethz.ch

### **http://www.e-periodica.ch**

Personal-Computer (PC) loanstanA 19 19 millionstan

Die Benützung eines Personal-Computers ist keine Zauberei. Auch Leute weit über 80 haben bei uns angefangen, sich der Möglichkeiten und Vorteile dieser Maschinen zu bedienen. Und vor allem: der volle Einsatz an Zeit und Geld lohnt sich. Zudem bieten wir intensive Betreuung an, da unsere Kursgruphöchstens fünf Personen umfassen.

Wir arbeiten mit Windows XP und Internet Explorer. Pro Senectute Kanton Zug besitzt einen PC-Lehrplan, der sich nach den eigenen Lehrmitteln ausrichtet. Die Lehrmittel sind in den Kurspreisen inbegriffen.

#### PC-Service

60

Möchten Sie einen Computer kaufen? Haben Sie ein Problem mit Ihrem PC oder mit Ihrer Software? Brauchen Sie fachmännische Hilfe? Dann rufen Sie uns an, wir vermitteln Ihnen gerne einen Fachmann, der Ihnen zu guten Konditionen zur Seite steht. Telefon bei Pro Senectute: 041 727 50 55.

#### Info-Veranstaltung PC-Kurse

Sie sind nicht sicher, ob Sie den Einstieg in die Computerwelt wagen sollen, oder haben Fragen zum Ablauf der PC-Kurse und allem, was damit zusammenhängt. Dann sind Sie freundlich zu dieser Info-Veranstaltung eingeladen. Diese Veranstaltung ist kostenlos und unverbind-Anmeldung bis zwei Wochen vorher erforderlich.

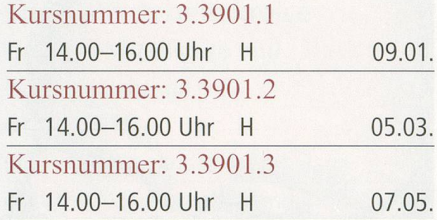

#### Allgemeine Kursangaben

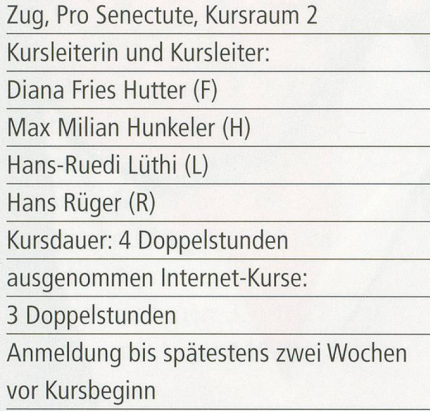

#### Grundkurs

Fr. 230.- inkl. Lehrmittel 16 Kursangebote

Sie haben noch nie an einem PC gearbeitet, wollen einen ersten Einblick in die Welt dieser Maschierhalten, die Grundregeln der Benützung kennen und erste prakti-Anwendungen ausführen. Der Zugang zu einem PC (zu Hause oder bei Bekannten) ist empfehlenswert, damit zwischen den Kurstagen selbständig geübt werden kann.

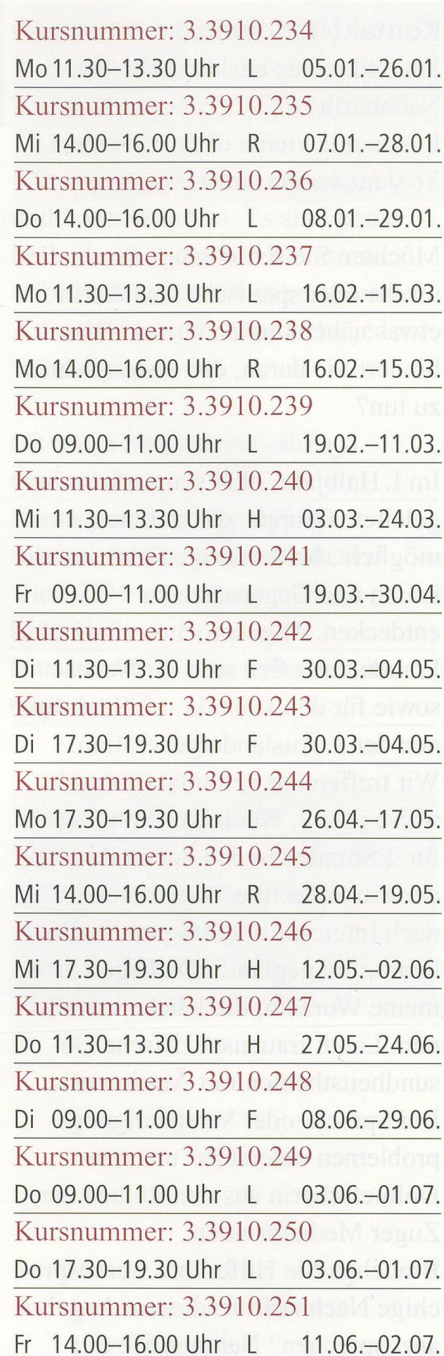

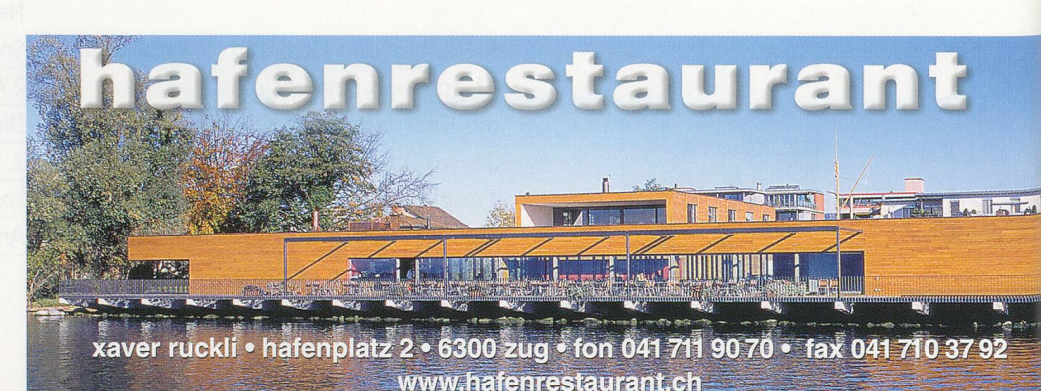

Word-Einführung Fr. 230. - inkl. Lehrmittel

13 Kursangebote

Sie bearbeiten Texte und werden mit erweiterten Funktionen vertraut gemacht. Voraussetzung sind kenntnisse in der PC-Benützung. Wir empfehlen, zuerst diesen Basis-Word-Einführung und danach aufsteigend die Aufbaukurse II und III zu besuchen.

#### Kursnummer: 3.3921.253

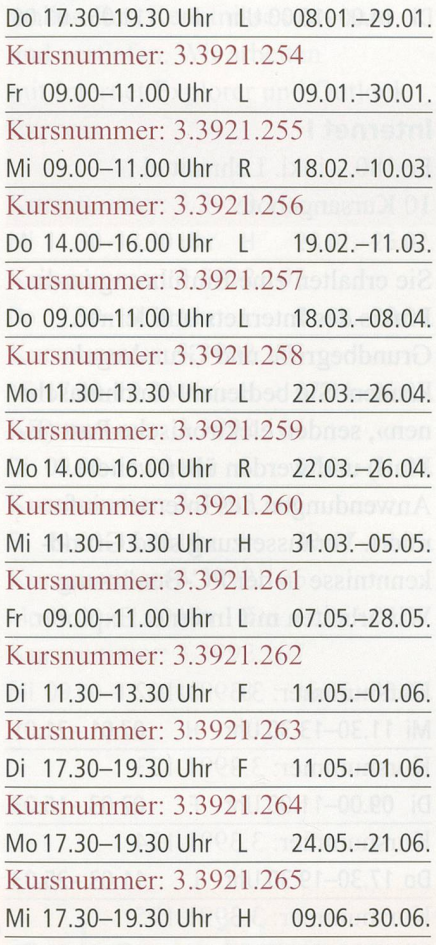

#### Word II

Fr. 200.-, gleiches Lehrmittel wie Word-Einführung 16 Kursangebote

Sie haben Word-Einführung besucht und wollen Ihre Kenntnisse erweiund vertiefen.

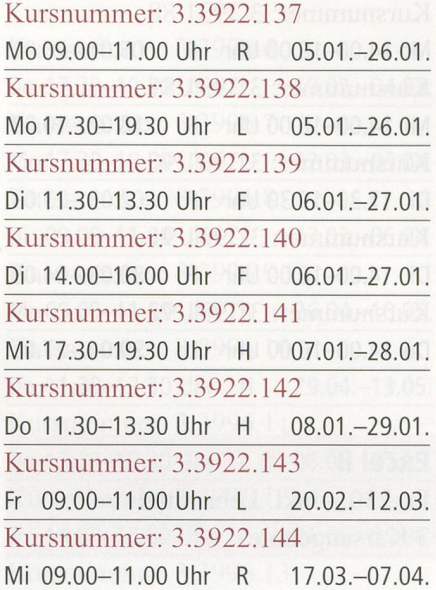

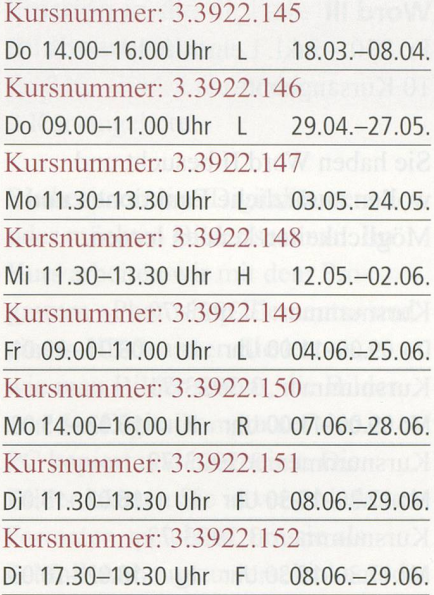

#### Auskunft und Anmeldung Telefon 041 727 50 55 Telefax 041 727 50 60 anmeldung@zg.pro-senectute.ch Bitte melden Sie sich frühzeitig an.

## Internet über das TV-Kabelnetz

- $\boxdot$  Ihre Telefonleitung bleibt frei
- 
- $\boxtimes$  Zeitlich unbeschränkter Internetzugang

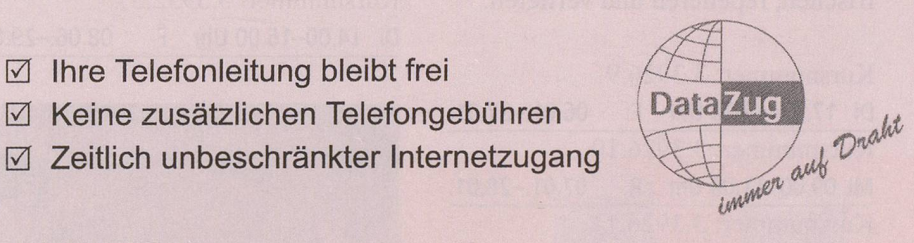

Ich interessiere mich für den Internetzugang über das TV-Kabelnetz. Bitte stellen Sie mir Informationsunterlagen zu:

Name

**Strasse** 

PLZ, Ort

Einsenden an: Wasserwerke Zug AG, Chollerstr. 24, 6301 Zug

Weitere Informationen erhalten Sie unter Telefon 041 748 49 59 oder auf der Homepage www.datazug.ch

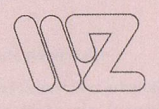

Word III

Fr. 230. – inkl. Lehrmittel 10 Kursangebote

Sie haben Word II besucht und wollen zusätzliche Funktionen und Möglichkeiten kennen lernen.

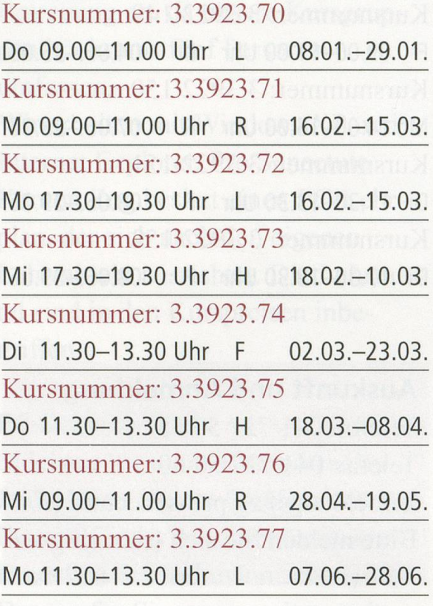

#### Word-Repetition

Fr. 200-, gleiches Lehrmittel wie Word-Einführung 5 Kursangebote

Sie haben die Word-Kurse besucht und möchten das dort Gelernte frischen, repetieren und vertiefen.

#### Kursnummer: 3.3926.9

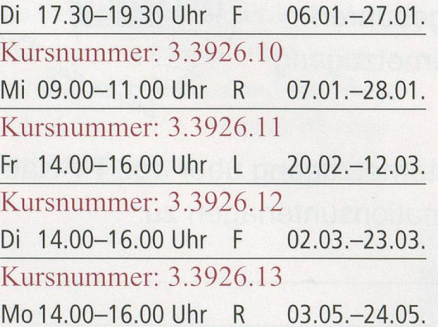

Excel-Einführung Fr. 230. – inkl. Lehrmittel 5 Kursangebote

Sie lernen Tabellen erstellen, mit ihnen arbeiten und rechnen. Voraussetzung sind Grundkenntnisse in der PC-Benützung.

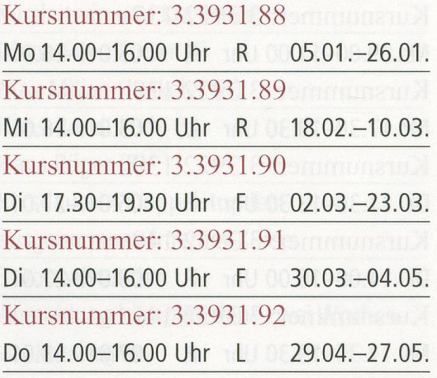

#### Excel II

Fr. 230. – inkl. Lehrmittel 3 Kursangebote

Sie haben den Kurs Excel-Einfühbesucht und wollen Ihre Kenntnisse erweitern und vertiefen.

#### Kursnummer: 3.3932.35

Di 09.00-11.00 Uhr <sup>F</sup> 05.01.-26.01. Kursnummer: 3.3932.36 Do 14.00-16.00 Uhr <sup>L</sup> 03.06.-01.07. Kursnummer: 3.3932.37 Di 14.00-16.00 Uhr <sup>F</sup> 08.06.-29.06.

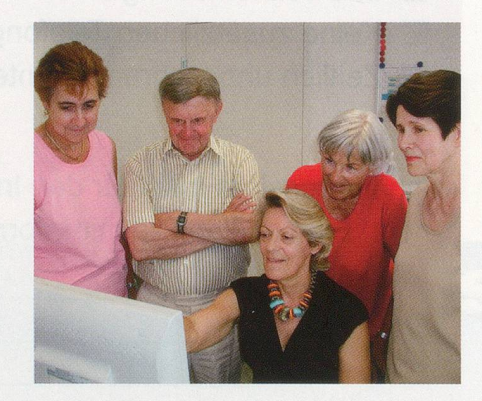

#### Excel-Repetition

Fr. 200-, gleiches Lehrmittel wie Word-Einführung 3 Kursangebote

Sie haben die Excel-Kurse besucht und möchten das dort Gelernte auffrischen, repetieren und vertiefen.

#### Kursnummer: 3.3936.4

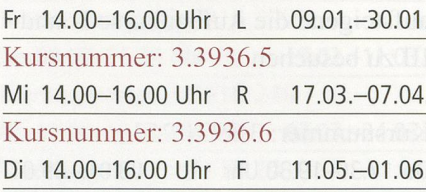

#### Internet <sup>I</sup>

Fr. 180.- inkl. Lehrmittel 10 Kursangebote

Sie erhalten eine Einführung in die Praxis des Internets und lernen Grundbegriffe und Grundregeln kennen. Sie bedienen «Suchmaschinen», senden elektronische Post (E-Mail) und werden über weitere Anwendungen des Internets miert. Voraussetzung sind Grundkenntnisse in der PC-Benützung. Wir arbeiten mit Internet Explorer.

#### Kursnummer: 3.3991.122

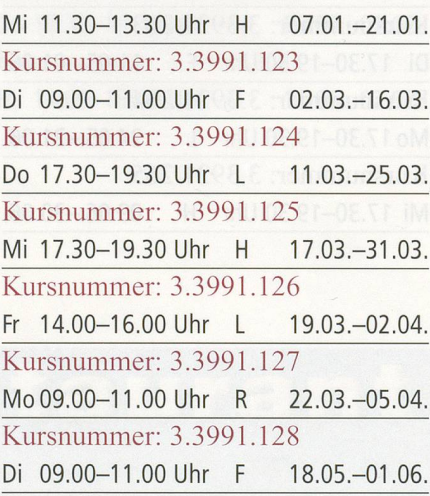

62

Kursnummer: 3.3991.129 Mi 09.00-11.00 Uhr <sup>R</sup> 26.05.-09.06. Kursnummer: 3.3991.130 Mo 09.00-11.00 Uhr <sup>R</sup> 14.06.-28.06. Kursnummer: 3.3991.131 Mi 14.00-16.00 Uhr <sup>R</sup> 16.06.-30.06.

Internet II Fr. 150.-, gleiches Lehrmittel wie Internet I 7 Kursangebote

Sie haben Internet I besucht und wollen Ihre Kenntnisse erweitern und vertiefen. Wir arbeiten mit Internet Explorer und Outlook Express.

### Kursnummer: 3.3992.101 Mi 11.30-13.30 Uhr H 28.01.-25.02. Kursnummer: 3.3992.102 Do 17.30-19.30 Uhr <sup>L</sup> 01.04.-29.04. Kursnummer: 3.3992.103 Mi 17.30-19.30 Uhr <sup>H</sup> 07.04.-05.05. Kursnummer: 3.3992.104 Di 09.00-11.00 Uhr F 27.04.-11.05. Kursnummer: 3.3992.105 Fr 14.00-16.00 Uhr <sup>L</sup> 30.04.-14.05. Kursnummer: 3.3992.106 Mo 09.00-11.00 Uhr R 17.05.-07.06. Kursnummer: 3.3992.107 Mi 09.00-11.00 Uhr <sup>R</sup> 16.06.-30.06.

Internet-Repetition Fr. 150-, gleiches Lehrmittel wie Internet I und II 8 Kursangebote

Sie haben die Kurse Internet I und II besucht und möchten das dort lernte auffrischen, repetieren und vertiefen.

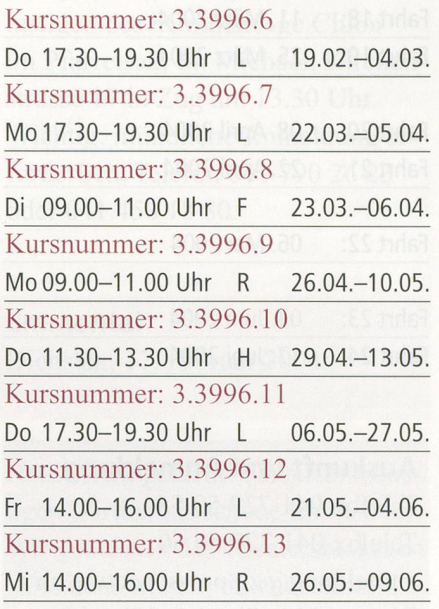

Einstieg in die digitale Bildbearbeitung Fr. 230. – inkl. Lehrmittel 2 Kursangebote

Sie besitzen eine Digitalkamera oder möchten Bilder scannen. Im Kurs arbeiten wir mit dem gramm «Photoshop Elements» und einem HP-Scanner. Sie lernen, wie man Bilder scannt, die Bilder von der Digitalkamera auf den PC kopiert und bearbeitet. Die Bilder können Sie in verschiedenen Formaten speichern, um sie als E-Mail-Anhang zu verschicken oder in einem Programm, wie zum spiel Word, einzufügen.

#### Kursnummer: 3.3 940.1

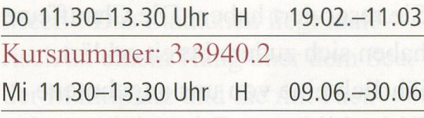

#### Auskunft und Anmeldung

Telefon 041 727 50 55 Telefax 041 727 50 60 anmeldung@zg.pro-senectute.ch Bitte melden Sie sich frühzeitig an.

Celeritunbefleckte

Alters- und Schwangerschaftsflecken oder Sommersprossen. Wenn Hautflecken Ihr gepflegtes, attraktives Äusseres beeinträchtigen, gibt es wirksame Hilfe: Celerit

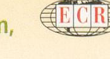

E.C. Robins Switzerland GmbH info@ecr.ch, www.ecr.ch Hinterbergstrasse 22, CH-6330 Cham Tel. 041 748 23 23, Fax 041 748 23 38

Celerit

Celerit und Celerit Plus erhalten Sie in Ihrer Apotheke oder Drogerie.

63